MATEMATISKA INSTITUTIONEN STOCKHOLMS UNIVERSITET Avd. Beräkningsmatematik Kursledare: Anders Mörtberg Examinator: Lars Arvestad

Tentamensskrivning i DA4003 Programmeringsparadigm 7.5 hp 2021-03-15

- Del 1 består av ett antal frågor med varierande antal poäng (totalt 32) vilka ska lösas genom att man skriver kod i de olika programmeringsspråken i kursen.
- Del 2 ges muntligen och består av flervalsfrågor där minst ett svarsalternativ är korrekt. Om man svarar fel eller inte har exakt rätt antal alternativ får man 0 poäng på frågan.
- Skriv tydligt: onödigt svårläst eller komplicerad kod leder till poängavdrag, så indentera och kommentera koden på ett lämpligt sätt.
- Inga externa bibliotek får användas om det inte står explicit i uppgiften.
- Hjälpmedel: Del 1 är öppen bok då det är hemtenta och samma regler kring hjälpmedel gäller som för labbarna. På Del 2 får man ha papper och penna.
- För att få godkänt måste man ha minst 16 poäng på Del 1 och 4 poäng på Del 2.
- Betygsgränser: E: 20, D: 24, C: 28, B: 32, A: 36, av maximala 40.
- Inlämning: lösningarna ska lämnas in på inlämningsmodulen under "Tentamen" längst ner på kurssidan. Man ska ha en fil per uppgift och filnamnen ska vara de som står i uppgifterna. Börja alla filer med att skriva en kommentar med den anonyma koden som ni fått när ni registrerade er på tentan i Ladok. Denna kod är på formen på formen XXX-XXXX-XXX. Man ska inte skriva sitt riktiga namn någonstans i filen!
- Frågor om tentan ställs via mail till Anders (anders.mortberg@math.su.se). Han kommer vara tillgänglig under hela tentan och svara på frågor så fort som möjligt. Eventuella korrektioner och förtydliganden kommer publiceras på kursforumet.

### Del 1: kodfrågor (32p totalt)

- 1. Imperativ programmering: Lösningarna på den här delen ska vara skrivna i C och läggas i uppgift1.c. På båda uppgifterna får man använda stdio.h och stdlib.h.
	- a) Ett sätt att kryptera en text är att skriva bokstäverna i en matris med bestämt antal kolumner. Bokstäverna fylls i rad för rad och sen läser man ut det krypterade ordet genom att läsa kolumnvis. Exempel: för att kryptera Secret text med 3 kolumner skapar vi matrisen:

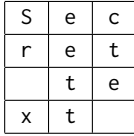

Den krypterade texten är då Sr xeettcte.

Skriv en funktion void matrix\_encrypt(char\* s, int n, int cols) där s är strängen vi ska kryptera, n är längden på strängen och cols är hur många kolumner matrisen ska ha. Funktionen ska använda arrayer och inte pekararitmetik för att lösa problemet. (5p)

Tester: om man kompilerar och kör

```
int main () {
  matrix_encrypt ("Secret text", 11, 3);
  matrix_encrypt ("Secret text", 11, 2);
  matrix_encrypt (" Secrettext " ,10 ,5) ;
}
så ska utdata bli
Sr xeettcte
Sce eterttx
Stetcerxet
```
Obs: om längden på s inte är jämnt delbar med cols så ska man inte få några extra mellanslag eller andra tecken i slutet av den krypterade strängen.

b) Skriv en version av matrix\_encrypt som heter matrix\_encrypt\_pointer som endast använder pekare och pekararitmetik istället för arrayer.

Tester: om man kompilerar och kör

```
int main () {
  matrix_encrypt_pointer ("Secret text", 11, 3);
  matrix_encrypt_pointer ("Secret text", 11, 2);
  matrix_encrypt_pointer (" Secrettext " ,10 ,5) ;
}
```
så ska man få samma utdata som ovan. (2p)

2. Objektorienterad programmering: Lösningarna på den här delen ska vara skrivna i Java och läggas i uppgift2.java. Man får använda java.util.Random för att lösa uppgiften.

På den här uppgiften ska ni implementera en klass Dice för tärningar med olika antal sidor och en subklass Dice6 för vanliga sexsidiga tärningar. De två deluppgifterna är:

- (a) Implementera klassen Dice. Den ska ha följande privata attribut:
	- int number\_of\_dice: antal tärningar.
	- int number\_of\_sides: antal sidor på tärningarna. Giltiga värden är 4, 6, 8, 12 och 20. Alla tärningar har samma antal sidor.

Och följande metoder:

• En konstruktor som sätter de två privata attributen. Konstruktorn ska verifiera att användaren försöker sätta ett giltigt antal sidor. Görs inte detta ska följande kodsnutt köras:

```
throw new IllegalArgumentException (" Incorrect number of side ") ;
```
- int get\_number\_of\_dice() och int get\_number\_of\_sides(): hämta ut värdet på de privata attributen.
- int roll\_dice(): returnera utfallet, dvs summan, av ett kast med tärningarna.
- int roll\_dice\_many\_times(int n): utfallet av att kasta tärningarna n gånger. (4p)
- (b) Lägg till subklassen Dice6 vilken ärver från Dice och representerar en sexsidig tärning. (1p)

Tester: För att testa era tärningar kan ni använda följande kodsnutt:

```
public class uppgift2 {
    public static void main (String[] args) {
        Dice TwoDice20 = new Dice(2, 20);
        System.out.println(TwoDice20.roll_dice());
        System . out . println ( TwoDice20 . roll_dice () ) ;
        System . out . println ( TwoDice20 . roll_dice_many_times (10) ) ;
        Dice6 D6 = new Dice6();
        System.out.println (D6. roll dice () ):
        System.out.println(D6.roll_dice());
        System.out.println(D6.roll_dice_many_times(20));
    }
}
```
Med detta ska utdata bli något stil med (Obs: då tärningskast är slumpmässiga kommer ni troligtvis få andra resultat från kasten):

73

3. Webb och händelsestyrd programmering: Kod som krävs för att lösa uppgiften finns att hämta på kurshemsidan i samma mapp som tentan. Så börja med att ladda ner filerna uppgift3.html, style.css och uppgift3.js. Lösningen på den här delen ska vara skriven i JavaScript och er uppgift är att skriva klart uppgift3.js. När ni är klara ska endast denna fil lämnas in (så ni ska inte ändra i HTML och CSS filerna).

Uppgiften går ut på att implementera ett litet interaktivt spel som utspelar sig på ett  $5 \times 5$  bräde med siffror. När man börjar spelet är alla siffror större än 0 och siffrorna längs kanterna går inte att klicka på. De 9 siffrorna i mitten går att klicka på och målet är att klicka på den ruta där summan på dess grannar är högst. Lyckas användaren göra detta byts värdet i rutan ut mot 0 och rutan går inte att klicka på igen. Man ska sedan hitta den ruta som nu har högst värde på summan av grannarna. Detta fortsätter tills spelaren klickat på alla rutor i rätt ordning och ett lämpligt meddelande skrivs sedan ut. Misslyckas man med att klicka på rätt ruta får man ett meddelande som säger det och får försöka igen.

Filen uppgift3. js innehåller strukturen på programmet och de funktioner som finns implementerade är:

- init(g): rita startbrädet.
- get\_grid(): hämta nuvarande bräde som en array av arrayer.
- sum\_neighbors(g,c,r): beräkna summan av de 8 grannarna till cellen g[c][r]. Här antas g vara ett bräde (dvs array av arrayer) och c samt r är heltal.

De funktioner ni ska lägga till är:

- a) is\_complete(g): har användaren klickat på alla rutor i g i rätt ordning? Dvs, är värdet på de 9 rutorna  $i$  mitten alla 0? (1p)
- b) best\_value(g): beräkna det bästa grannvärdet i g (dvs den maximala summan av grannarna till de 9 rutorna i mitten).

Obs: detta ska endast returnera maximala grannvärdet och inte vilken cell som har det grannvärdet då flera celler kan ha samma grannvärde.

Tips: använd er av sum\_neighbors. (2p)

- c) klick(): om användaren klickar på en av de 9 rutorna i mitten ska följande hända:
	- i. Beräkna summan av grannarna till rutan som blivit klickad på.
	- ii. Beräkna vilket det bästa grannvärdet på brädet är med hjälp av best\_value.
	- iii. Om dessa är lika har användaren klickat rätt och rutans värde ska sättas till 0, färgen ska bli samma som kantrutorna och användaren ska inte kunna klicka på rutan igen.
	- iv. Om de skiljer sig ska meddelandet You can do better! skrivas ut.

Denna funktion ska även testa, med hjälp av is\_complete(g), om användaren klarat spelet. Om så är fallet ska Congratulations! skrivas ut. (3p)

- 4. Funktionell programmering: Lösningarna på den här delen ska vara skrivna i Haskell och läggas i uppgift4.hs. Om man vill får man börja från sin lösning på labb 7, men det är inte nödvändigt.
	- a) Nedan följer datatyperna för booleska- och heltalsuttryck från labb 7:

```
data BoolExpr = IntEq IntExpr IntExpr
              | BoolNot BoolExpr
  deriving (Eq, Show)
data IntExpr = Const Int
             | Var String
             | Add IntExpr IntExpr
             | Mul IntExpr IntExpr
  deriving (Eq, Show)
```
Utöka BoolExpr med Or och And vilka båda tar in två BoolExprs. Ni ska även utöka

evalBoolExpr :: BoolExpr -> [(String, Int)] -> Bool

med fall för dessa konstruktorer. De ska evalueras som boolesk "eller" och "och". (2p)

- b) Lägg nu även till konstruktorerna IntGT och IntLT till BoolExpr. Dessa två konstruktorer ska representera ">" och "<", och tar in två IntExprs. Utöka även evalBoolExpr med fall för IntGT och IntLT. Tips: använd er av evalIntExpr från labben. Har man inte löst den uppgiften kan man låta evalIntExpr vara undefined. (2p) (2p)
- c) Med hjälp av konstruktorerna ni har lagt till BoolExpr kan vi nu lägga in >= och <= som BoolExprs med hjälp av Haskellfunktioner:

```
-- Implements >= as a BoolExpr
geq :: IntExpr -> IntExpr -> BoolExpr
geq e1 e2 = undefined
-- Implements <= as a BoolExpr
leq :: IntExpr -> IntExpr -> BoolExpr
leq e1 e2 = undefined
```
Byt ut undefined mot lämplig kod ovan utan att lägga till något nytt i BoolExpr. (1p)

d) På labben hade vi även en datatyp för instruktioner i ett litet imperativt språk. Nedan följer en variant av språket med tilldelningar och while-loopar:

```
data Instr = Assign String IntExpr
           | While BoolExpr [ Instr ]
  deriving (Eq, Show)
```
En annan form av loopar som imperativa språk ofta har är for-loopar. Dessa kan alltid implementeras med hjälp av Assign och While, så vi behöver inte lägga till en separat konstruktor för dem i språket. Detta kan göras genom att lägga till en funktion:

```
for :: ( String , IntExpr ) -> BoolExpr -> Instr -> [ Instr ] -> [ Instr ]
for (x, e) cond upd body = undefined
```
Denna ska fungera så att vi får kod som representerar en for-loop på formen:

for  $(x = e; \text{cond}; \text{upd})$ body

Här är alltså x = e en tilldelning som körs innan loopen börjar, cond är testet för när loopen ska sluta, upd är en instruktion som körs i slutet av varje iteration och body är kroppen i loopen. Er uppgift är nu att byta ut undefined i for så att vi får en lämplig lista av instruktioner (dvs ett program i vårat imperativa språk) som implementerar for-loopen. Man ska inte ändra i Instr utan istället implementera for-loopen med hjälp av Assign och While. (3p)

- 5. Logikprogrammering: Lösningarna på den här delen ska vara skrivna i Prolog och läggas i uppgift5.pl.
	- a) En användbar funktion i Data.List biblioteket i Haskell är nub :: Eq a => [a] -> [a]. Den tar bort dubletter ur listor:

```
> nub [1 ,2 ,3 ,1 ,2 ,1]
[1 ,2 ,3]
> nub [3 ,2 ,1 ,2 ,3 ,1 ,2 ,1]
[3 ,2 ,1]
> nub [1 ,1 ,1]
[1]> nub []
\Gamma]
```
Skriv ett predikat nub(XS,YS) i Prolog så att YS är XS utan dubletter.

Obs: det spelar ingen roll i vilken ordning elementen i YS är. (2p)

b) Ett sätt att komprimera en lista är att byta ut närliggande likadana element mot tupler av elementet och hur många gånger det repeteras. Skriv ett compress(XS,YS) predikat i Prolog så att YS är den komprimerade versionen av XS.

# Tester:

```
?- compress([1, YS)].YS = [].
?- compress([a], YS).
YS = [(a, 1)].
? - compress ([a, a, b], YS).
YS = [ (a, 2), (b, 1) ].
? - compress ([a, a, b, b, b, a], YS).
YS = [ (a, 2), (b, 3), (a, 1) ] . (2p)
```
c) Skriv ett predikat uncompress(XS,YS) vilket relaterar en lista av par med element X och tal n med en lista där varje X repeterats n gånger.

# Tester:

```
?- uncompress([], YS).
YS = [].
?- uncompress([ (a, 1) ], YS).
YS = [a].
? - uncompress ([ (a, 2), (b, 1) ], YS).
YS = [a, a, b].
?- uncompress ([ (a, 2), (b, 3), (a, 1) ], YS).
YS = [a, a, b, b, a]. (2p)
```
# Del 2: flervalsfrågor (1p per fråga, 8p totalt)

- 6. Vilka termer hänger specifikt ihop med funktionell programmering?
- A. Rekursion
- B. Klasser
- C. Loopar
- D. Högre ordningens funktioner
- E. Snitt

7. Vad är en abstrakt klass?

- A. En klass som inte går att implementera i Java.
- B. En klass utan några metoder.
- C. En klass som inte kan instansieras.
- D. En klass som representerar en rekursiv datatyp.
- E. Det finns inget som heter "abstrakt klass".

```
8. Vad används = till i Prolog?
```

```
A. Boolesk likhet
```
- B. Tilldelning
- C. Unifiering med "occurs check"
- D. Unifiering utan "occurs check"
- E. Det finns ingen = i Prolog, utan endast = := och is.

## 9. Hur skapar man en funktion foo utan argument som returnerar ett flyttal i JavaScript?

A. def foo():

- B. function foo()
- C. float foo()
- D. float function foo()
- E. Det går inte, JavaScript har inte funktioner utan allt är klasser.

10. Vad returnerar en lexer?

- A. Ett syntaxträd.
- B. En lexikografiskt sorterad lista av ord.
- C. Rad och kolumnnummer för alla ord i en fil.
- D. En exekverbar fil.
- E. En lista med tokens.

11. Vad kommer skrivas ut om man kör C-koden till höger?

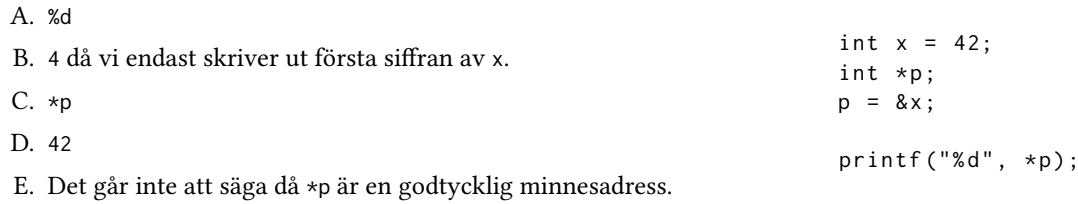

- 12. Vad är typen på Haskellfunktionen:
	- $f \times y = (fst \times, y : \text{snd } x)$
	- A.  $(a, [b]) \rightarrow c \rightarrow (a, [c])$
	- B.  $(a, b)$  ->  $[b]$  ->  $(a, [b])$
	- C.  $(a,b) \rightarrow [b] \rightarrow (a,b)$
	- D.  $(a, [b]) \rightarrow b \rightarrow (a, [b])$
	- E. Ingen då koden leder till ett typfel.

13. Vilka påståenden nedan är sanna?

- A. Tolkade (eng. interpreted) språk är alltid snabbare än kompilerade.
- B. Java är ett statiskt typat språk.
- C. JavaScript är en variant av Java som körs i webbläsaren.
- D. Typklasser i Haskell är till för att göra det möjligt att skriva objektorienterad kod trots att Haskell är ett funktionellt språk.
- E. C har manuell minneshantering (eng. manual memory management).